## **Нейронные сети вместе с Keras**

Валентин Малых, МФТИ

# July, 24-30 / 2017

# DeepHack.Turing Summer school-hackathon

Moscow Institute of Physics and Technology, Russia

## turing.deephack.me

## **Confirmed speakers**

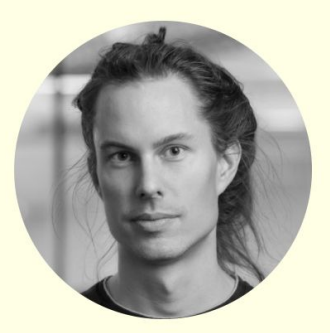

#### **Tomas Mikolov**

Ph.D., Research scientist, Facebook AI Research

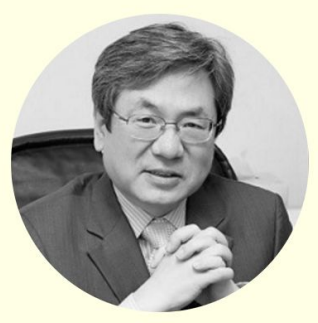

#### **Soo-Young Lee**

Prof. Korea Advanced Institute of Science and Technology, Director, Institute for Artificial Intelligence

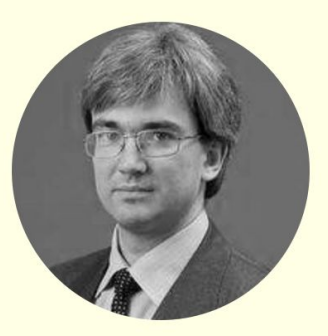

#### **Konstantin Vorontsov**

DrSc, Prof. in MIPT, NRU HSE, Yandex

## **Agenda**

- 1. Препроцессинг
- 2. Виды слоев
- 3. Custom loss
- 4. Callbacks

### **https://github.com/madrugado/keras-tutorial**

## **https://inclass.kaggle.com/c/keras-tutorial**